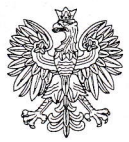

## SZKOŁA GŁÓWNA HANDLOWA

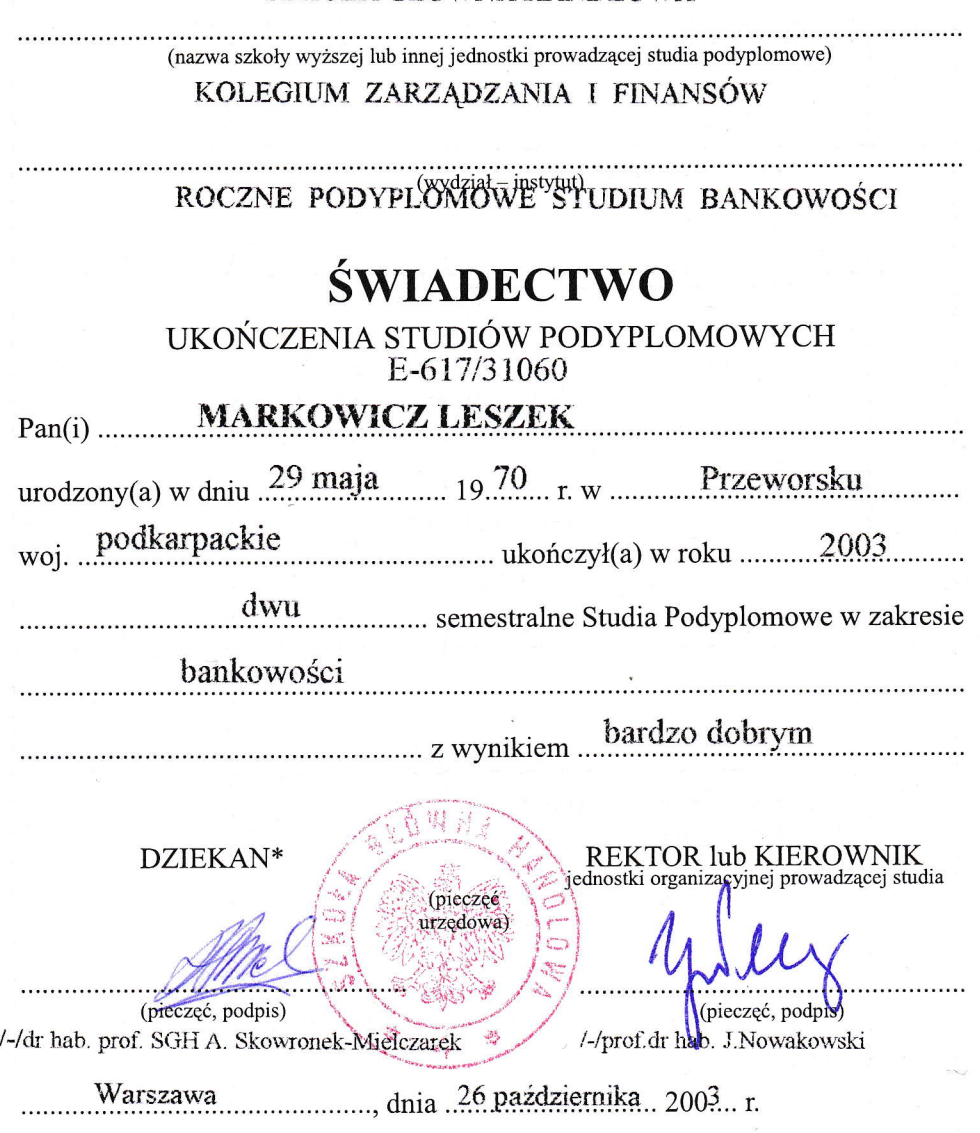

\*\* Skala ocen: celujący, bardzo dobry, dobry dostateczny, dopuszczający

\* Dotyczy studiów podyplomowych prowadzonych przez szkoły wyższe.<br>\*\* Nie dotyczy studiów podyplomowych prowadzonych przez szkoły wyższe.

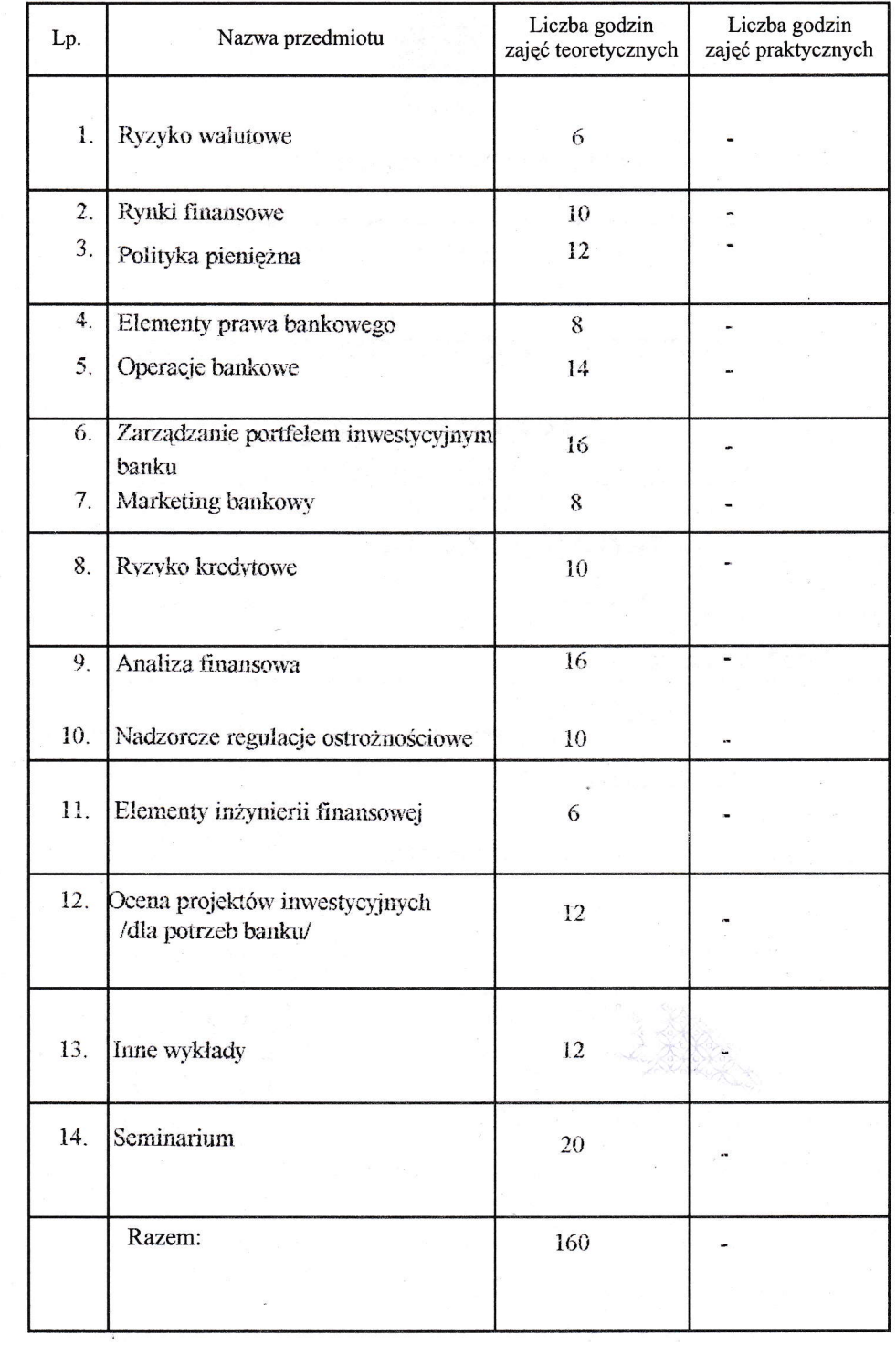